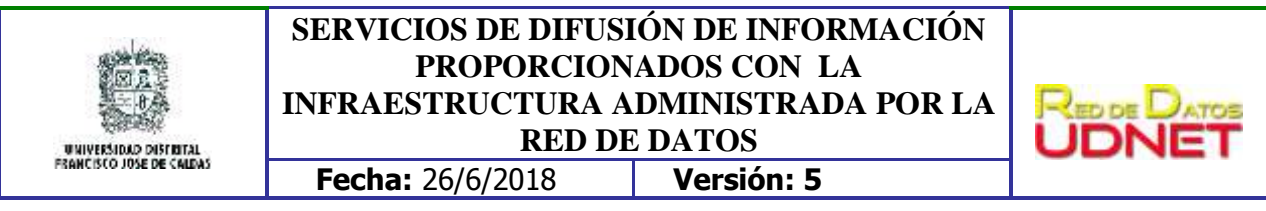

La Universidad Distrital cuenta con las herramientas que se mencionan a continuación las cuales buscan facilitar la comunicación institucional basándose en la infraestructura de telecomunicaciones gestionada desde la Red de Datos UDNET. Toda solicitud para el uso de las herramientas que se mencionan se debe realizar desde correo institucional, preferiblemente de la dependencia.

- 1. **Correos electrónicos Institucionales**. La Universidad ofrece el servicio de buzón de correo electrónico institucional:
	- a. **udistrital**.edu.co dominio asignado a profesores, dependencias y administrativos.
	- b. **correo**.udistrital.edu.co dominio asignado a estudiantes y egresados, a partir del convenio Universidad Distrital - Google
- 2. **Listas de correo electrónico**. Permite la distribución de mensajes de manera masiva a diferentes grupos objetivo. La difusión de mensajes a través de listas de distribución es administrada a partir de la moderación de la Secretaría General. Se Recomienda tener en cuenta lo siguiente:
	- a. Existen tres listas generales a sabe[r profesores@listas.udistrital.edu.co](mailto:profesores@listas.udistrital.edu.co) agrupa todos los correos institucionales de profesores de planta y de vinculación especial.
	- b. [directorio@listas.udistrital.edu.co](mailto:directorio@listas.udistrital.edu.co) agrupa correos institucionales de las dependencias.
	- c. [admin@listas.udistrital.edu.co](mailto:admin@listas.udistrital.edu.co) agrupa correos institucionales de personal administrativo de planta y de contratistas (OPS, CPS) estos últimos según haya sido solicitado por los jefes de dependencias.
	- d. [udistrital@listas.udistrital.edu.co](mailto:udistrital@listas.udistrital.edu.co) agrupa Todos los correos institucionales, tanto los anteriores, como los de estudiantes.
	- e. Las Facultades cuentan con listas que agrupan los correos de los estudiantes y son administradas por la Decanatura.
	- f. Algunos proyectos curriculares cuentas con lista de agrupación de sus estudiantes. Son administradas por el coordinador.

## **NOTA:**

- $\checkmark$  Las listas mencionadas son administradas desde Secretaría General. La administración corresponde a ingresar buzones a la lista, y autorizar o rechazar la distribución de un mensaje de acuerdo a su pertinencia.
- $\checkmark$  No se permite anular o "dar de baja" un buzón de correo de la lista.
- $\checkmark$  Como medida de precaución contra el spam, el uso de las listas es de carácter interno. El objetivo de la lista es facilitar el envío de mensajes masivos autorizados, y proteger las direcciones de correo individuales.
- $\checkmark$  Cuando se envíe correo a la última lista mencionada, no se debe enviar el mismo mensaje a las demás listas, puesto que al buzón de usuario final llegaría el mensaje varias veces, de manera innecesaria.

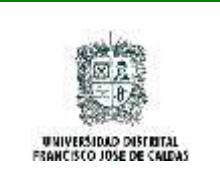

## **SERVICIOS DE DIFUSIÓN DE INFORMACIÓN PROPORCIONADOS CON LA INFRAESTRUCTURA ADMINISTRADA POR LA RED DE DATOS Fecha:** 26/6/2018 **Versión: 5**

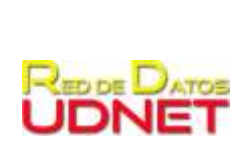

- $\checkmark$  Se recomienda enviar el mensaje en primera persona, es decir de manera directa, como se desea que el usuario final reciba la información, sin solicitar el reenvío de la misma.
- $\checkmark$  Si es necesario enviar el mensaje de manera simultánea a la lista y a correos que no pertenezcan a la lista, se deben colocar los destinatarios adicionales en el campo CCO o "copia oculta"
- $\checkmark$  De considerar que es necesario contar con alguna otra lista, se debe informar a la Red de Datos UDNET a través del correo [servidores@udistrital.edu.co](mailto:servidores@udistrital.edu.co) indicando el grupo que desea tener dentro de la lista.
- **3. Fondo de pantalla**: a través del servicio de dominio, se configura como fondo de pantalla la imagen y el mensaje que se desea. Este será visible a partir del siguiente reinicio de cada computador. Se debe tener en cuenta que el diseño no sea muy pesado en colores, imágenes o texto, con el fin de que los íconos que cada usuario tiene en su pantalla siga siendo visible. El diseño debe seguir el "*Instructivo y recomendaciones para la creación de fondos de pantalla para los computadores de la Universidad Distrital Francisco José de Caldas***"** ubicado en el enlace [http://udnet.udistrital.edu.co:8080/documents/11177/1700d0e3-a8e6-4f43-8ca5](http://udnet.udistrital.edu.co:8080/documents/11177/1700d0e3-a8e6-4f43-8ca5-baab919861d9) [baab919861d9](http://udnet.udistrital.edu.co:8080/documents/11177/1700d0e3-a8e6-4f43-8ca5-baab919861d9)**.** los fondos de pantalla son visibles solamente en aquellos equipos que estén incluidos en el dominio udistrital.edu.co y que utilicen una cuenta de usuario de dominio. Se debe realizar la solicitud al correo [servidores@udistrital.edu.co](mailto:servidores@udistrital.edu.co) indicando fecha de inicio y de finalización de visualización del fondo de pantalla.
- **4. Mensajes emergentes:** corresponde a una ventana emergente con mensajes cortos (máximo 100 caracteres) que se visualizan en los computadores que se encuentren registrados en la consola del antivirus institucional. Solo permite enviar texto e hipervínculos. Se debe realizar la solicitud al correo [servidores@udistrital.edu.co](mailto:servidores@udistrital.edu.co)

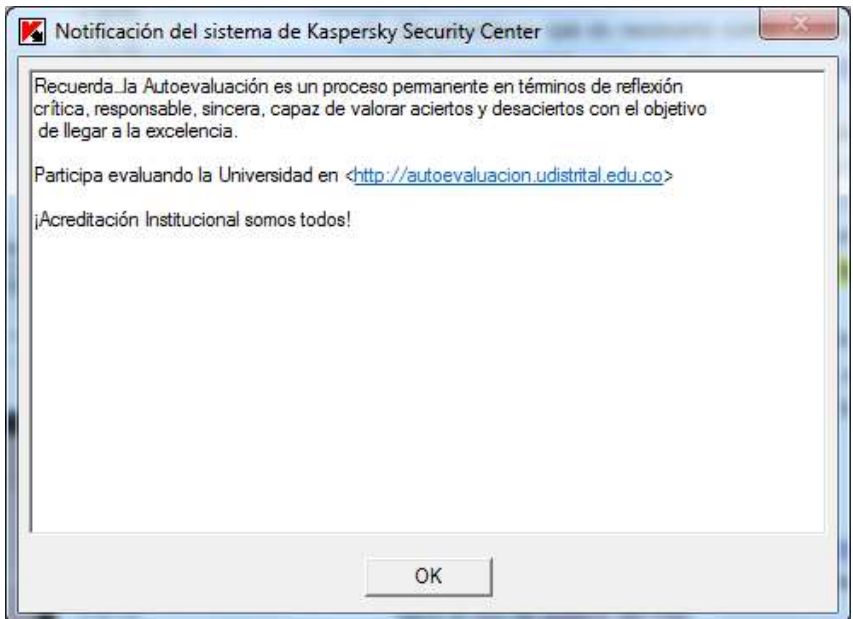

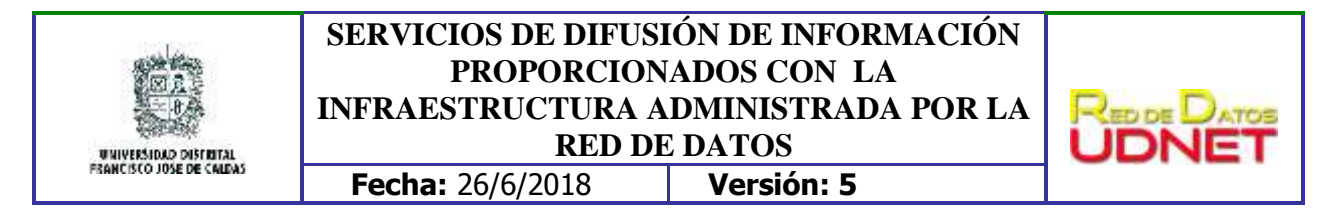

- 5. **Mensajes auditivo a través de la infraestructura de telefonía (VoIP)**: Se activan de manera automática los altavoces de los hardphone que se encuentren en funcionamiento en las oficinas, emitiendo un mensaje de voz, el cual debe ser corto y preciso, no superando un tiempo de 30 segundos. El mensaje debe ser enviado previamente al correo [telefonía@udistrital.edu.co](mailto:telefonía@udistrital.edu.co) Los mensajes pueden ser diferenciados por facultades o sedes, de ser necesario.
- 6. **Portal Web Institucional: (PWI).** Corresponde al sitio web con el cual la Universidad hace presencia en la red informática mundial "*World Wide Web***" o www.** Bajo el dominio udistrital.edu.co. A través del portal se tiene acceso a diversas herramientas que permiten la difusión de la información y algunas de ellas la interacción con los usuarios. A continuación se describen:
	- a. **Publicación de Noticias en WEB**:

El Portal Web Institucional ofrece 4 espacios para la visualización de las noticias y eventos publicados, consulte el manual de publicación de noticias y eventos <http://udnet.udistrital.edu.co:8080/documents/11177/608845/Creacion\_modificacion\_noticias.pdf>

- i. Galería principal: en esta sección se presentan las 5 noticias y eventos que destaquen los logros y reconocimientos de la universidad.
- ii. Galería de eventos: en esta sección se presentan los últimos eventos publicados.
- iii. Micrositios: En estos sitios se presentan las noticias categorizadas por el interés de cada perfil.
- iv. Agencia de noticias: Repositorio de todas las noticias y eventos publicados en el portal.

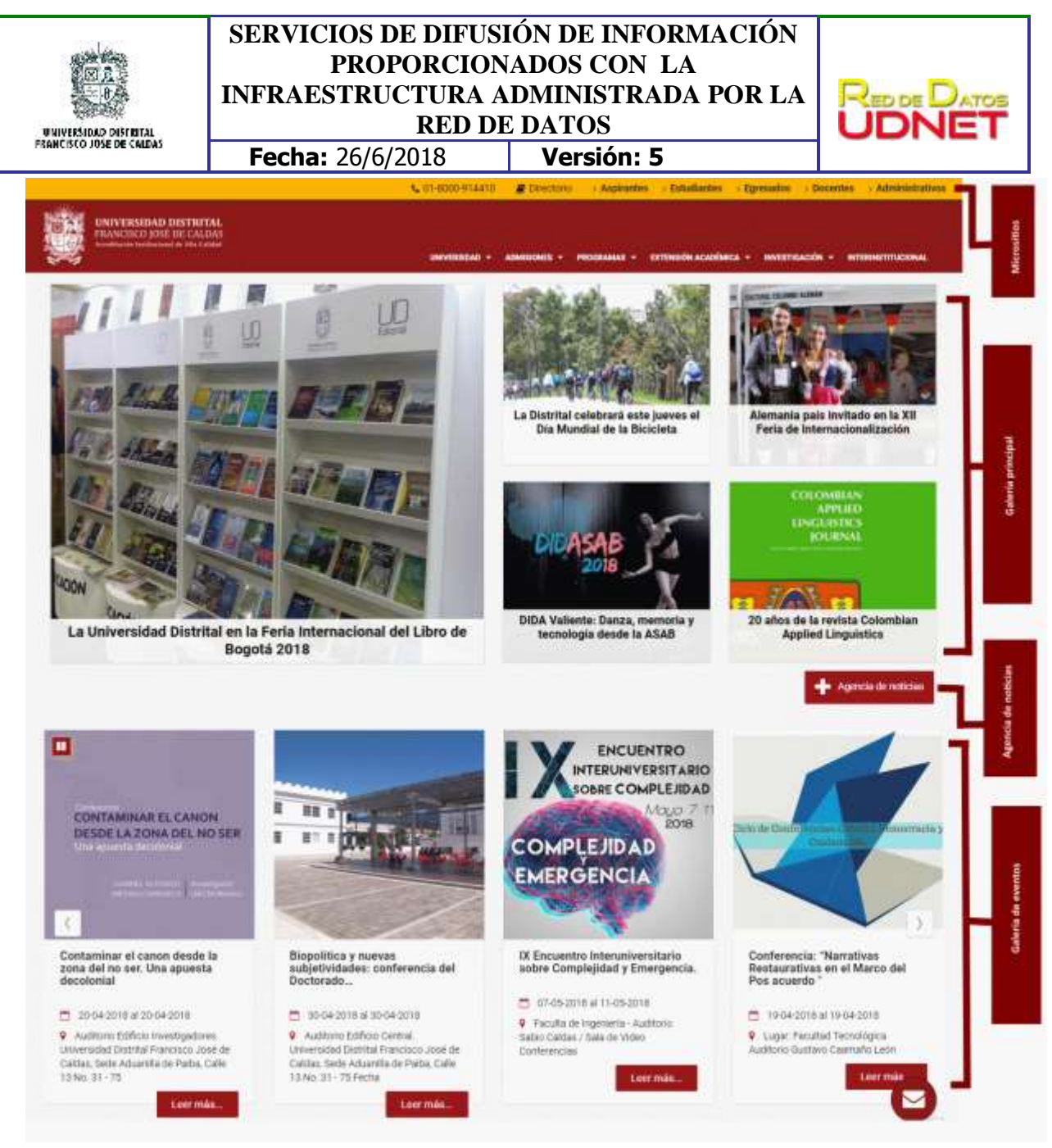

*Imagen 1 Espacios visualización noticias y eventos PWI*

Cada dependencia puede realizar las publicaciones en las secciones de "noticias y eventos" la información que considere necesaria; La publicación se realiza a través de un usuario autorizado. Recuerde que la información y archivos que se publiquen son responsabilidad de la dependencia. La publicación (visualización) de las noticias y eventos será realizada por la persona encargada de Prensa (prensa@udistrital.edu.co)

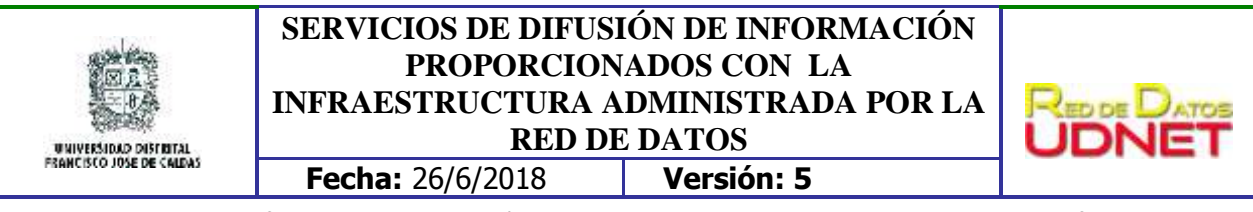

7. Video en diferido: En esta sección se encuentran publicados videos acerca de diferentes temáticas de la universidad. Para solicitar la publicación en esta sección se debe enviar un correo [a webmaster@udistrital.edu.co](mailto:webmaster@udistrital.edu.co) indicando el título, descripción del video, URL del video (Si ya se encuentra publicado en un canal web el video debe contar con subtítulos) y rango de tiempo en cual debe estar visible. Si el video aún no se encuentra publicado, debe adjuntar el guion del video para que esté sea subido al canal institucional de Youtube. [\(https://www.youtube.com/udistritaltv\)](https://www.youtube.com/udistritaltv).

La dependencia que solicite la publicación del video debe contar con los permisos respectivos del creador del mismo para la publicación. La Red de Datos UDNET no es responsable del contenido que las dependencias soliciten publicar.

Nota: Si hay dos o más solicitudes de publicación en un mismo periodo de tiempo, los videos se irán rotando periódicamente.

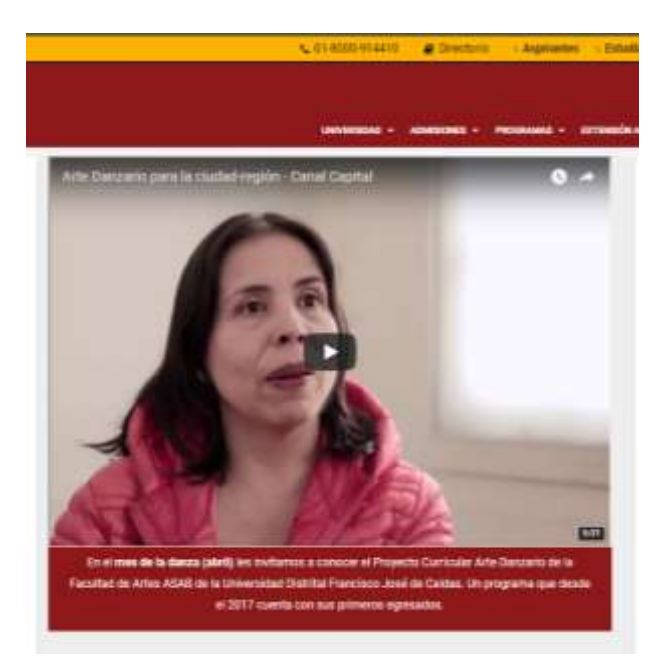

*Imagen 2 Espacio visualización video en diferido*

8. **Streaming**: Transmisión vía web de eventos, conferencias, conversatorios, seminarios, preferiblemente realizados desde sedes de la universidad, aunque se pueden hacer desde sitios externos siempre y cuando existan las condiciones técnicas y logísticas.

Las solicitudes se deben enviar al correo [webmaster@udistrital.edu.co](mailto:webmaster@udistrital.edu.co) con mínimo una semana de anticipación indicando la siguiente información

- Título del evento
- Descripción del evento
- Fecha y hora de inicio

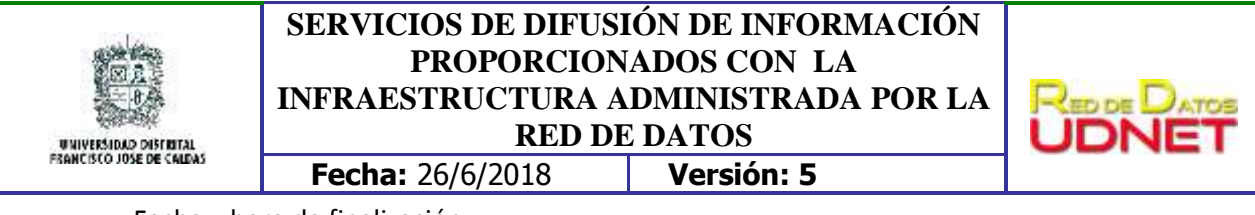

- Fecha y hora de finalización
- Código de la transmisión (Indicar Si el encargado es RITA)
- Datos de contacto del responsable de la transmisión

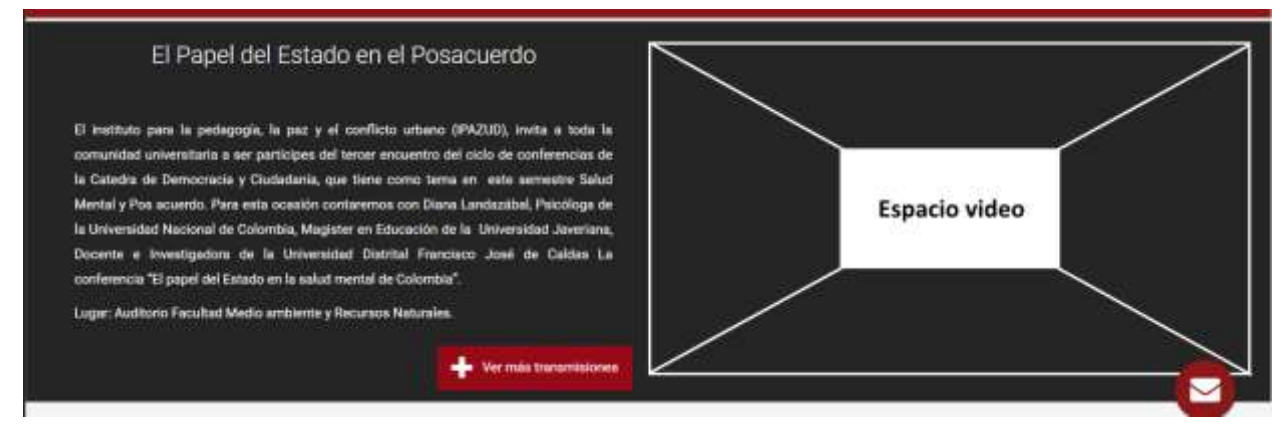

*Imagen 3 Espacio transmisión en vivo PWI*

- 9. **Transmisión vía WEB de la emisora LAUD estéreo 90.4** enlace a la señal de audio de la emisora de la Universidad en vivo. <http://laud.udistrital.edu.co/node/46>
- 10. **Páginas de grupos de investigación, estudiantes, profesores:** administradas directamente por cada dependencia con el apoyo del área Webmaster de la Red de Datos UDNET. Permanentemente se solicita mantener la información actualizada. La solicitud de un espacio sobre esta plataforma se indica en el enlace <http://comunidad.udistrital.edu.co/cuenta-web/> se deben leer las recomendaciones, e ingresar al enlace mostrado en dicha página. La página se crea a partir del ingreso del correo institucional en el enlace mencionado.
- 11. **GUIA DE SERVICIOS**: La información que se plasma en las dos partes es exigida en la estrategia de "Gobierno Digital", Ley 1712 de 2014 de Nivel Nacional, la Circular 006 de 2014 de la Oficina de Alta Consejería Distrital.
	- a. El **directorio institucional** muestra la información básica de las dependencias administrativas y académicas de la universidad, cuenta con un cuadro de búsqueda el cual permite filtrar el contenido; en el cabezote de la página se encuentra el enlace "Directorio", con el cual se acceda.

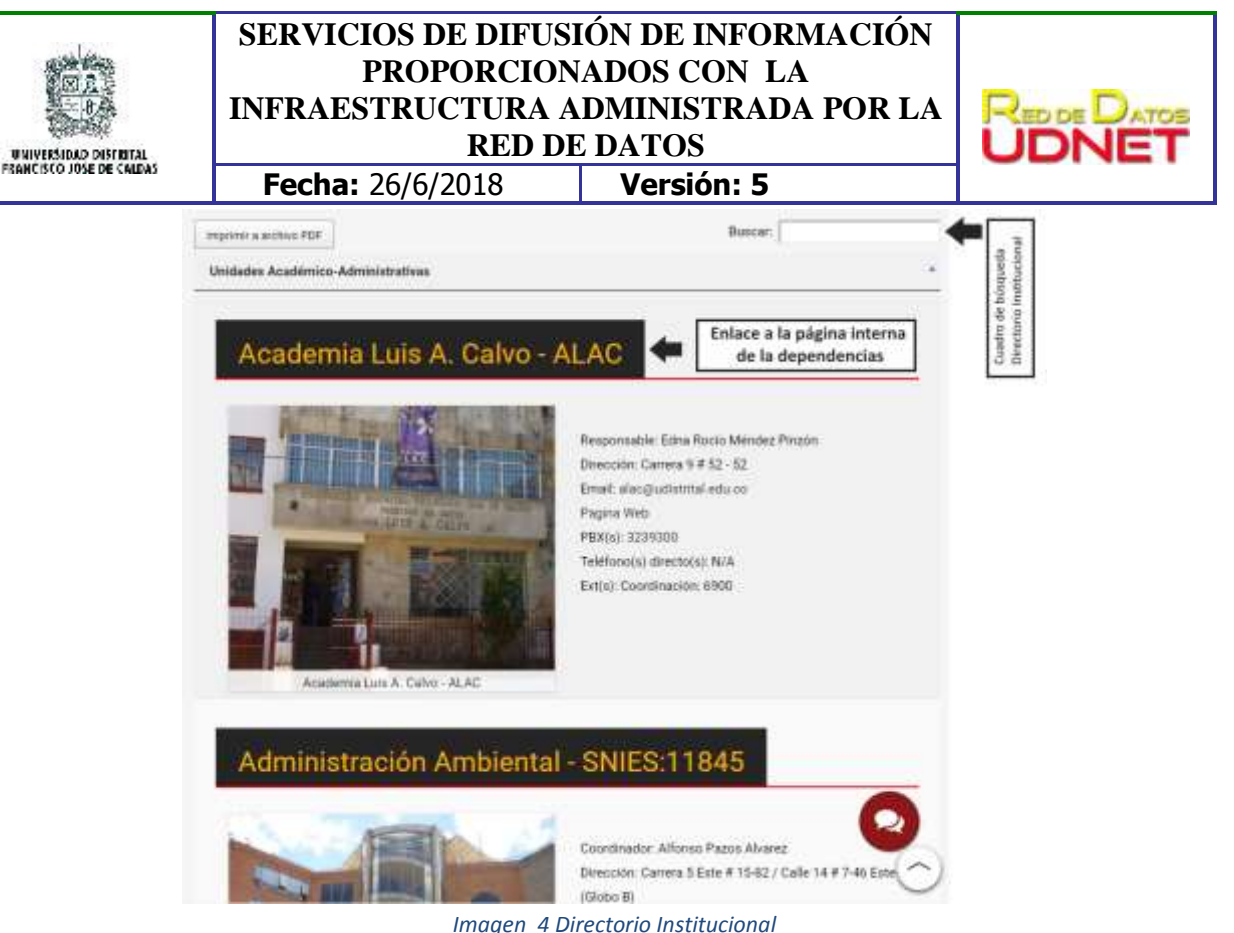

- 
- b. La **página interna** de la dependencia muestra la información completa de la misma, para ingresar a esta debe dar clic en el nombre de la dependencia que aparece en el directorio institucional.

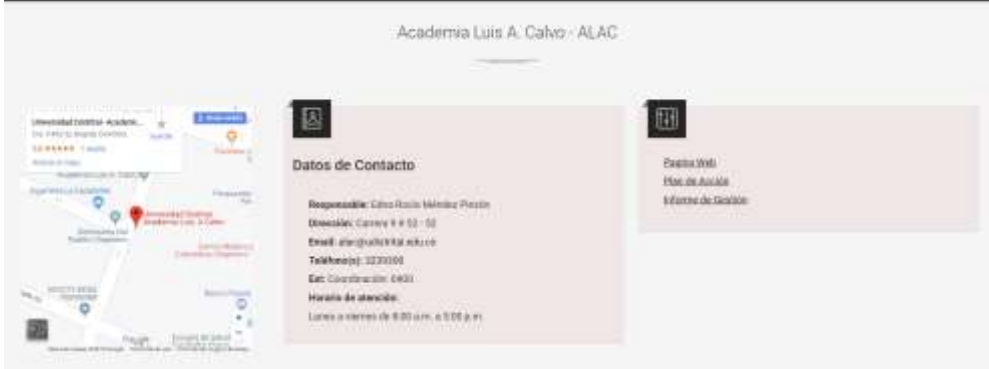

*Imagen 5 Página interna dependencias*

12. **FOROS DE DISCUSIÓN**. Espacio que permite proponer temas de interés sobre los cuales se puede intervenir de manera interactiva, previo registro de los participantes. El servicio de apertura o creación de Foro se hace por solicitud al correo [webmaster@udistrital.edu.co](mailto:webmaster@udistrital.edu.co) indicando nombre y tema del foro e identificación y correo institucional del moderador a quien se le asigna un usuario y contraseña. Dicha persona responde las inquietudes, propone y/o publica nuevos temas.

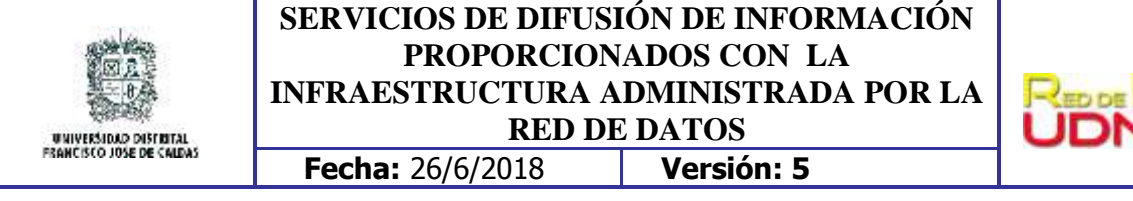

- 13. **CHAT**: herramienta que ofrece la posibilidad de interacción en tiempo real con los funcionarios de la Oficina de Quejas, Reclamos y Atención al Ciudadano de temas elegidos por los mismos visitantes. Se requiere el ingreso del nombre, correo y pregunta para su uso, para dar una mejor atención a las inquietudes de los usuarios. Para el acceso del moderador se pide un usuario y contraseña, datos suministrados por la Red de Datos – área Webmaster.
- 14. **ENCUESTAS:** Servicio que permite la creación de encuestas y formularios frente a un tema seleccionado. Para acceder a este servicio se debe enviar una solicitud al correo [webmaster@udistrital.edu.co](mailto:webmaster@udistrital.edu.co) indicando el nombre y correo institucional de la persona que realizará la tarea de crear y moderar las encuestas.

Si va a recolectar datos personales debe agregar antes de iniciar la encuesta un campo en el que el usuario acepte el tratamiento de sus datos personales con el siguiente texto:

*Es interés de la Universidad Distrital Francisco José de Caldas, salvaguardar la privacidad de la información personal del Usuario obtenida a través de las páginas web institucionales, para lo cual se compromete a adoptar una política de protección de acuerdo con lo que se establece a continuación:*

*El Usuario reconoce que el ingreso de información personal, lo realiza de manera voluntaria, libre, expresa e informada, y ante la solicitud de requerimientos específicos por parte de la Universidad para realizar un trámite, solicitar información, responder una encuesta, acceder al proceso de Admisiones o a los diferentes mecanismos interactivos a través de la web.*

*El usuario que entrega sus datos a la Universidad, consiente y autoriza de manera expresa e inequívoca que sus datos personales sean tratados y administrados, conforme a lo previsto tanto en la Resolución Número 432 del 30 de agosto de 2016 y a la Política de Tratamiento de Datos Personales [realizar enlace a http://sgral.udistrital.edu.co/xdata/rec/res\_2016-432.pdf], como a la Política de Privacidad de Google [realizar enlace a https://policies.google.com/privacy?hl=es].*

## **GLOSARIO:**

1. **DOMINIO:** se refiere a **Dominio Local**: Aplicación o conjunto de aplicaciones que almacena y organiza la base de datos de las cuentas de usuarios consistentes en: cuenta, contraseña encriptada, privilegios, configuraciones y acceso a recursos compartidos, que

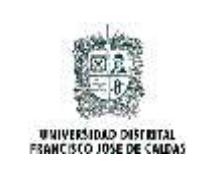

## **SERVICIOS DE DIFUSIÓN DE INFORMACIÓN PROPORCIONADOS CON LA INFRAESTRUCTURA ADMINISTRADA POR LA RED DE DATOS Fecha:** 26/6/2018 **Versión: 5**

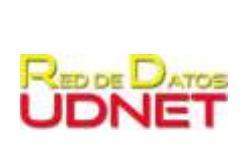

pertenecen a una red de computadores. Los servicios de dominio actúan como una capa de abstracción entre los usuarios y los recursos compartidos y se gestionan a través del directorio activo. Todo dominio debe tener un administrador que gestiona el acceso a los recursos. Los lineamientos entregados en el presente documento hacen referencia exclusivamente al dominio "udistrital.edu.co" que en adelante se llamará dominio local en el presente documento.

- 2. **HARDPHONE:** dispositivo físico telefónico
- 3. **Domain Name System (DNS):** utilidad que hace la conversión entre nombres de estaciones de trabajo (PC, portátiles, servidores, servidores virtuales, impresoras y demás dispositivos de red) a direcciones IP. Para el caso de la Universidad Distrital el nombre DNS es "udistrital.edu.co".
- 4. **Dominios de nivel superior genéricos o globales gTLDs**: identifica el tipo de actividad que desarrolla una institución, al cual se quiere acceder a través de la red, por ejemplo .com para denotar actividades comerciales, .net para indicar compañías que proveen servicios de redes o grupos de entidades que conforman redes, .mil para organizaciones militares, .edu para entidades educativas, entre otros.
- 5. **Dominios de código de país ccTLD:** identifica un país determinado. Se componen de dos letras precedidas de un punto; estas letras son predeterminadas por la norma ISO 3166 que proporciona la lista de países y territorios, por ejemplo: .ar (Argentina), .au (Australia), .br (Brasil), .co (Colombia).